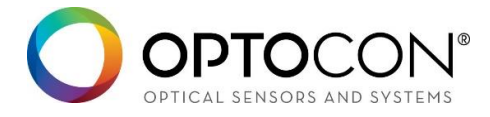

# Firmware 2.118 Relay Configuration

## General

Fotemp devices of the series "Trafo" and "Compact" can be equipped with relay functionality. Single channel devices are equipped with one relay, four-channel devices are equipped with four relays. They can be enabled or disabled depending on the measured temperature. Each relay is configured for one channel. In firmware versions up to 2.116 the user can configure one activation temperature and one deactivation temperature. Here the relay functionality reacts on "over-temperature" or alternatively on "under-temperature" states.

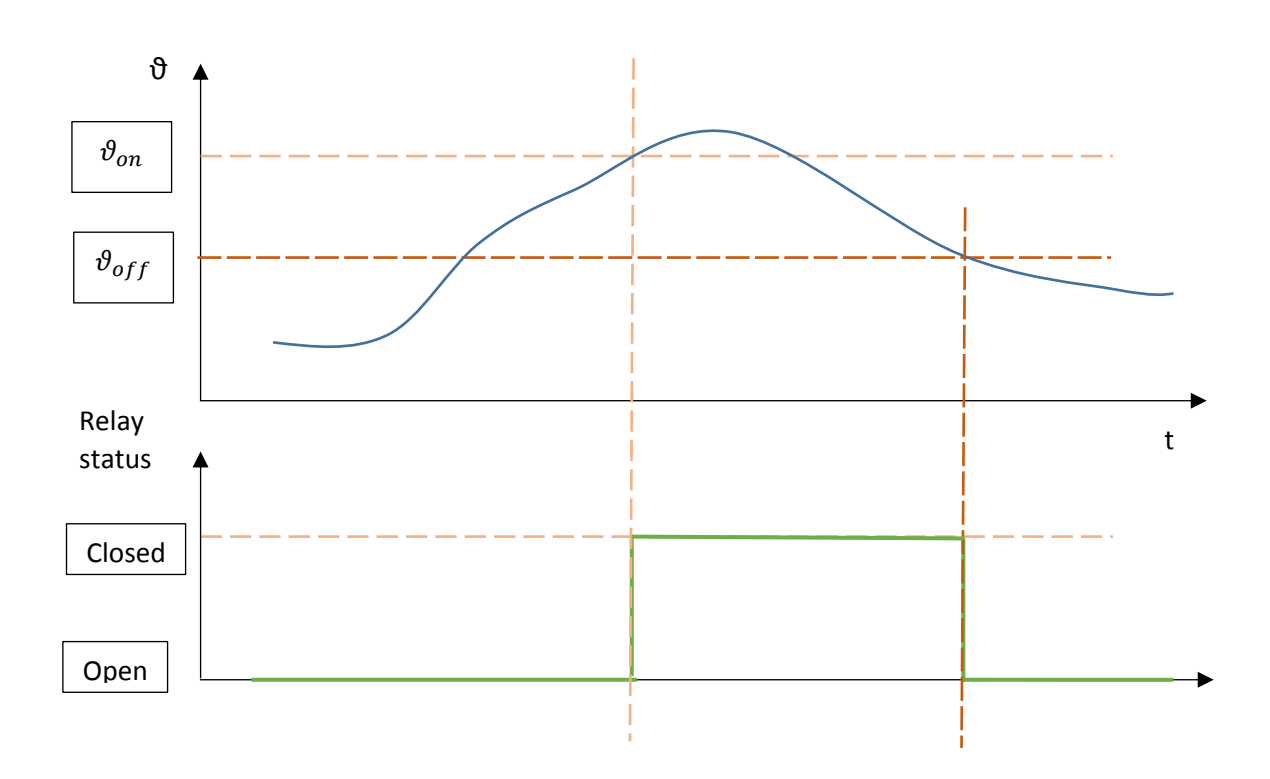

Sven Geißler 13. Apr. 2017

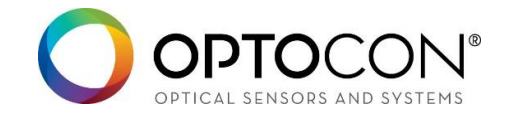

Starting with firmware version 2.117 it is possible to define an "over-temperature" and an "undertemperature" state.

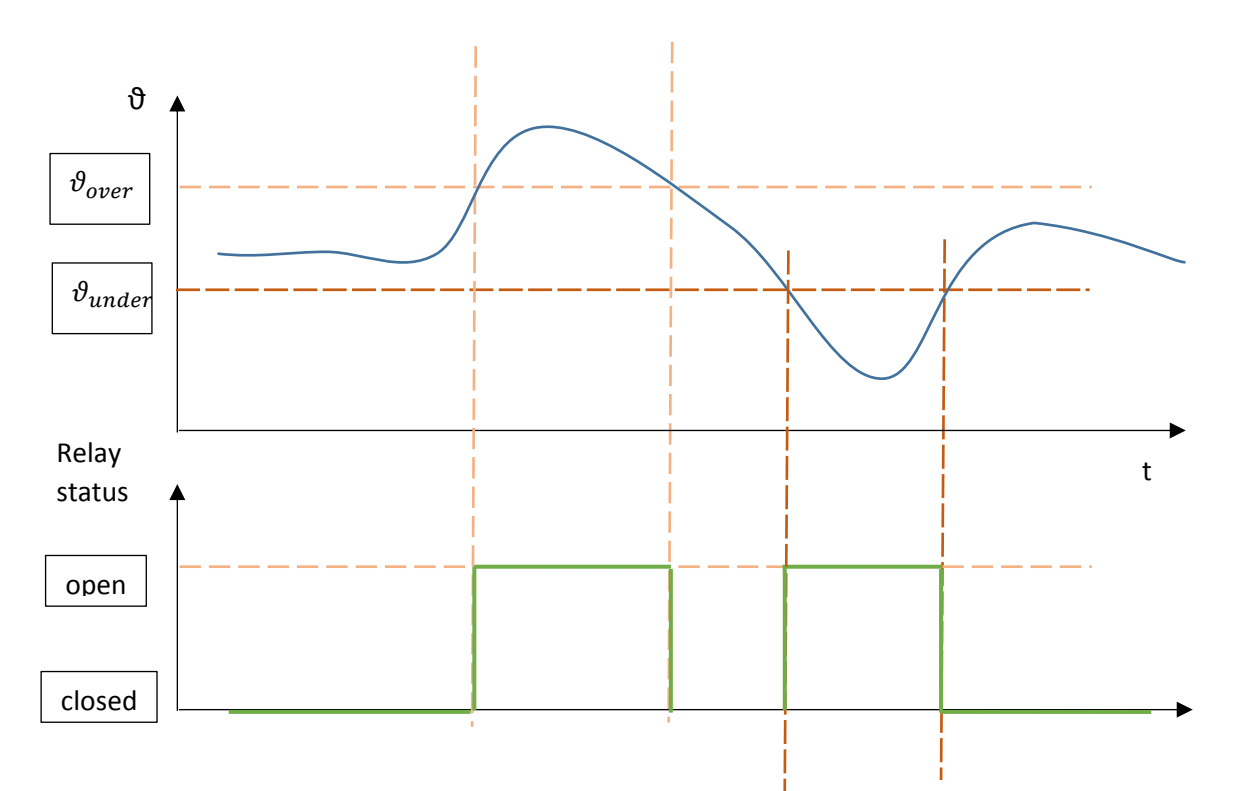

For the on- and off-state a switching hysteresis oft wo Kelvin (2K) is set.

The relay closes when the "over-temperatur"-limit is crossed upwards by one Kelvin (1K). The relay opens when the "over-temperatur"-limit is crossed downwards by one Kelvin (1K). The relay closes when the "under-temperatur"-limit is crossed downwards by one Kelvin (1K). The relay opens when the "under-temperatur"-limit is crossed upwards by one Kelvin (1K).

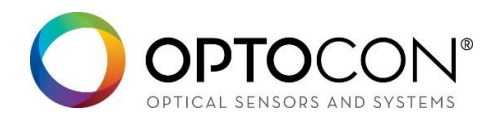

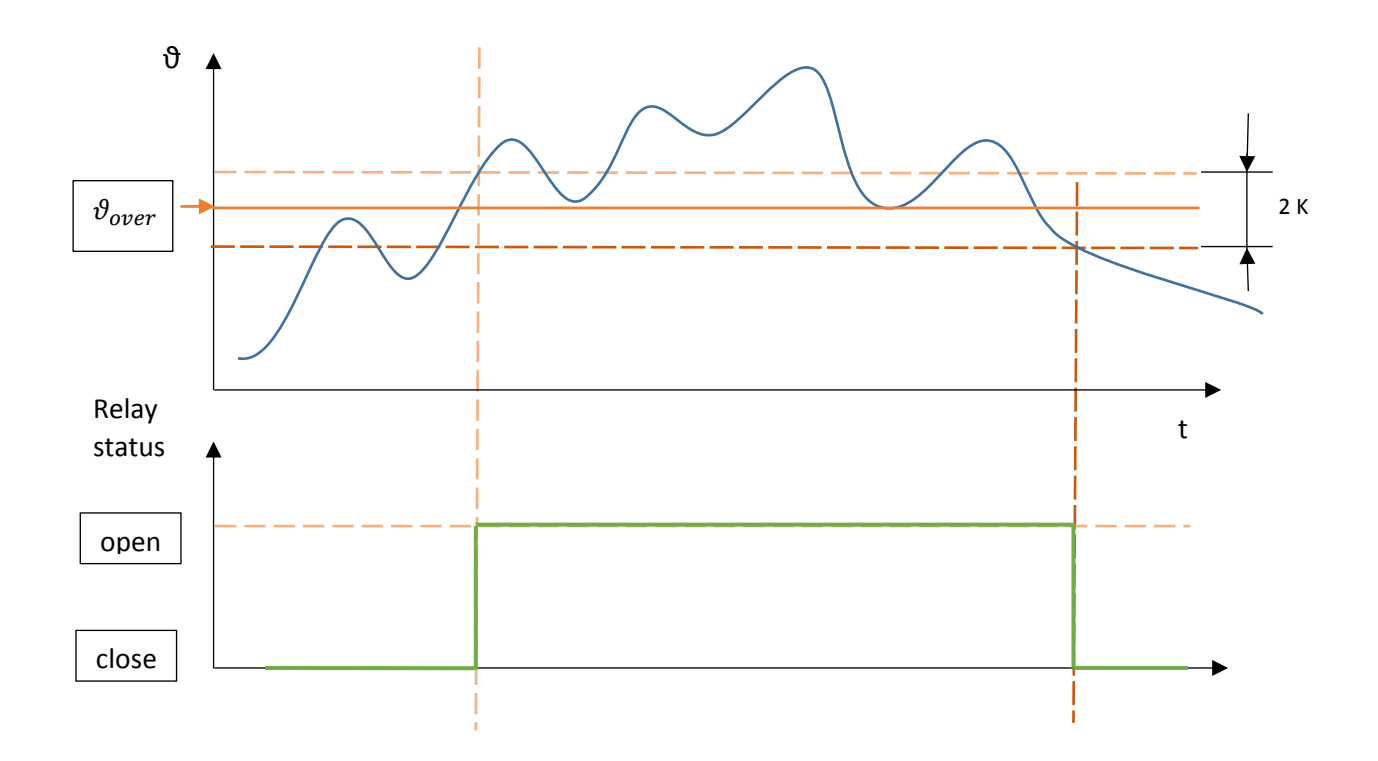

#### Configuration via ASCII protocol

The relay configuration can be accessed via the serial interface using command sequences described in the FoTemp ASCII protocol. The characters are byte oriented and coded from 0..127. All characters are human readable as there are numbers, letters and punctuation signs.

For executing these commands a terminal software as, next to unlisted, Window™ Hyperterminal, TerraTerm or Realterm can be used.

All used characters are listed in the following table:

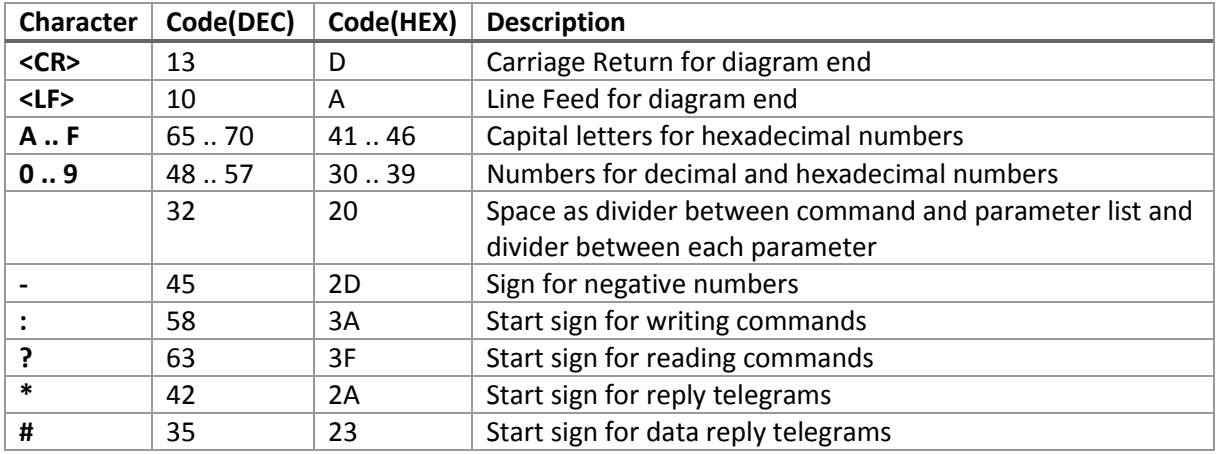

Sven Geißler 13. Apr. 2017

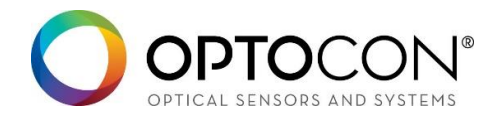

#### Syntax Description

Two writing commands are implemented for configuring the relays. This configuration must be done for each channel separately.

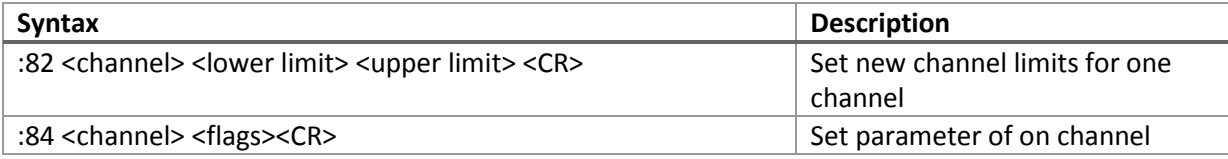

For successful execution the device replies with  $*00 < CR > L$ F $>$  else the telegram  $*$ FF $<$ CR $>$ LF $>$  signals an error.

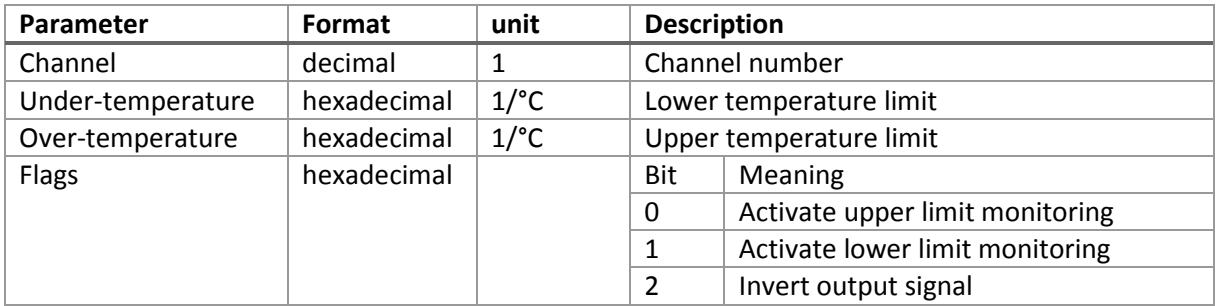

#### Examples for writing commands

:82 3 FFCE 00B4<CR> This command sets an upper temperature limit of 180°C and an lower temperature limit of -50°C.

 $\vert$ :84 5 3  $\vert$  This command enables lower and upper limit monitoring for channel 5.

 $\left| \cdot 84.5.5 \right|$  This command enables the upper limit monitoring and inverts the output signal.

#### Syntax of reading commands

For checking the adjusted device parameters separate reading commands are implemented.

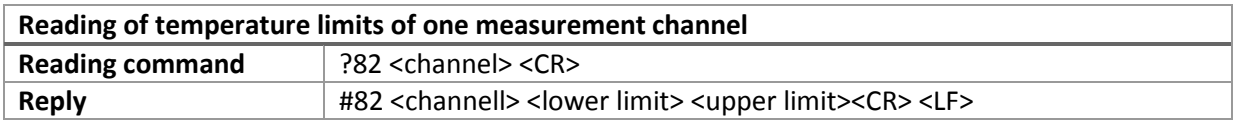

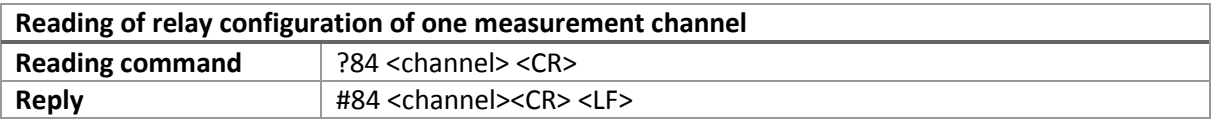

Sven Geißler 13. Apr. 2017

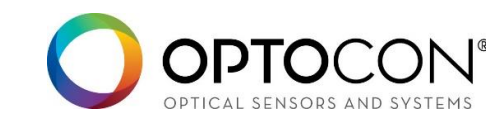

#### Example for reading commands

### ?82 3<CR> #82 3 FFCE 00B4<CR> <LF>\*00 <CR> <LF>

Here the channel #3 is set to an upper temperature limit of 180°C and a lower temperature limit of -50°C.

?84 5 #84 5 0003

The configuration flags of channel 5 are read. Bit 0 and bit 1 are set. This means the relay switches at lower and upper temperature limits.